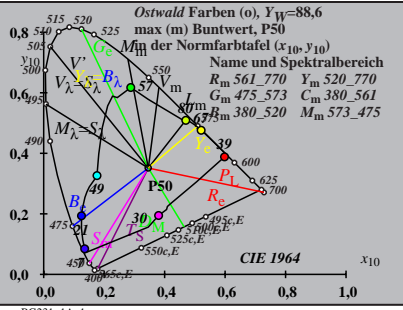

BG231−1A\_1

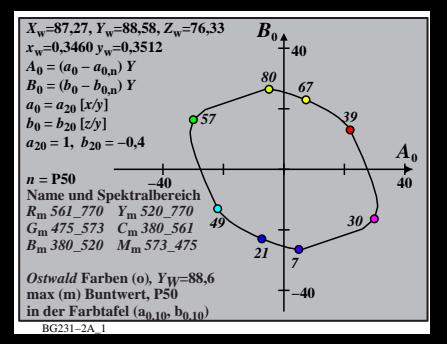

$$
X_{w} = 87.27, Y_{w} = 88.58, Z_{w} = 76.33
$$
\n
$$
X_{v} = 0.3460 \, y_{w} = 0.312
$$
\n
$$
A_{1} = (a_{1} - a_{1,0}) Y
$$
\n
$$
B_{1} = (b_{1} - b_{1,0}) Y
$$
\n
$$
a_{1} = a_{20} [(x - 0.171)/y]
$$
\n
$$
b_{1} = b_{20} [zy]
$$
\n
$$
b_{1} = b_{20} = -0.4
$$
\n
$$
m_{T1} = 1,000, b_{T1} = 0.171
$$
\n
$$
n = P50
$$
\n
$$
m_{T1} = 1,000, b_{T1} = 0.171
$$
\n
$$
m = P50
$$
\n
$$
m_{T1} = 570
$$
\n
$$
m_{T2} = 570
$$
\n
$$
m_{T3} = 561.770 \, Y_m = 520.770
$$
\n
$$
G_m = 750.7530 \, S_0 = 360.520 \, M_{T0} = 573.475
$$
\n
$$
m_{T1} = 1,000, b_{T1} = 0.171
$$
\n
$$
m_{T1} = 1,000, b_{T1} = 0.171
$$
\n
$$
m_{T2} = 1,000, b_{T1} = 0.171
$$
\n
$$
m_{T1} = 1,000, b_{T2} = 0.4
$$
\n
$$
m_{T2} = 1,000, b_{T1} = 0.171
$$
\n
$$
m_{T1} = 1,000, b_{T2} = 0.4
$$
\n
$$
m_{T1} = 1,000, b_{T2} = 0.4
$$
\n
$$
m_{T2} = 1,000, b_{T1} = 0.4
$$
\n
$$
m_{T1} = 1,000, b_{T2} = 0.4
$$
\n
$$
m_{T1} = 1,00
$$

$$
X_{w} = 87,27, Y_{w} = 88,58, Z_{w} = 76,33
$$
\n
$$
X_{w} = 0,3460 \, y_{w} = 0,3512
$$
\n
$$
A_{2} = (a_{2} - a_{2,n}) Y
$$
\n
$$
B_{2} = (b_{2} - b_{2,n}) Y
$$
\n
$$
B_{2} = a_{20} [(x - 0,171)/y]
$$
\n
$$
b_{2} = b_{20} [(m_{\text{P}}x + b_{\text{P}})/y]
$$
\n
$$
b_{2} = b_{20} [(m_{\text{P}}x + b_{\text{P}})/y]
$$
\n
$$
b_{2} = b_{20} [(m_{\text{P}}x + b_{\text{P}})/y]
$$
\n
$$
B_{2} = b_{20} [(m_{\text{P}}x + b_{\text{P}})/y]
$$
\n
$$
B_{2} = b_{20} [(m_{\text{P}}x + b_{\text{P}})/y]
$$
\n
$$
B_{2} = 0,457, b_{\text{P}} = 0,385
$$
\n
$$
m = 950
$$
\n
$$
B_{m} = 360, 570 \, Y_{m} = 520, 770
$$
\n
$$
C_{m} = 475, 573 \, C_{m} = 380, 561
$$
\n
$$
B_{m} = 380, 520 \, M_{m} = 573, 475
$$
\n
$$
B_{m} = 380, 520 \, M_{m} = 573, 475
$$
\n
$$
B_{m} = K_{m} = 0
$$
\n
$$
B_{m} = K_{m} = 0
$$
\n
$$
B_{m} = K_{m} = 0
$$
\n
$$
B_{m} = K_{m} = 0
$$
\n
$$
B_{m} = K_{m} = 0
$$
\n
$$
B_{m} = K_{m} = 0
$$
\n
$$
B_{m} = K_{m} = 0
$$
\n
$$
B_{m} = K_{m} = 0
$$
\n
$$
B_{m} = K_{m} =
$$

BG231−4A\_1

| $X_w=87,27, Y_w=88,58, Z_w=76,33$                                                     | $B_3$         |    |
|---------------------------------------------------------------------------------------|---------------|----|
| $x_w=0,3460 y_w=0,3512$                                                               | 40            |    |
| $A_3 = (a_3 - a_{3,0}) Y$                                                             | 40            |    |
| $B_3 = (b_3 - b_{3,0}) Y$                                                             | 80–67         |    |
| $a_3 = a_{20} [(x-0,171)/y]$                                                          | 80–67         |    |
| $a_{30} = 1, b_{20} = -0, 4$                                                          | 80–67         |    |
| $m_{D1} = -1, 344, b_{D1} = 0, 781$                                                   | 957           |    |
| $n = P50$                                                                             | 40            |    |
| $R_m$ 561–770                                                                         | $Y_m$ 520–770 |    |
| $B_m$ 380–520                                                                         | $M_m$ 573–475 | 21 |
| $B_m$ 380–520                                                                         | $M_m$ 573–475 | 21 |
| $max(m)$ Buntwert, P50                                                                | 40            |    |
| $max(m)$ Buntwert, P50                                                                | 40            |    |
| int der Farb<br>in der Farb<br>the fact that (a <sub>3,10</sub> , b <sub>3,10</sub> ) | -40           |    |

BG231−5A\_1

$$
X_{w} = 87,27, Y_{w} = 88,58, Z_{w} = 76,33
$$
\n
$$
A_{4} = (a_{4} - a_{4,0}) Y
$$
\n
$$
B_{4} = (b_{4} - a_{4,0}) Y
$$
\n
$$
B_{4} = (b_{4} - b_{4,0}) Y
$$
\n
$$
B_{4} = b_{4} - b_{4,0} Y
$$
\n
$$
B_{4} = b_{20} [(x - 0,171)/y]
$$
\n
$$
b_{4} = b_{20} = 1, b_{20} = -0,4
$$
\n
$$
B_{10} = 1, b_{20} = -0,4
$$
\n
$$
B_{10} = 1, b_{20} = -0,4
$$
\n
$$
B_{11} = 750
$$
\n
$$
B_{12} = 1, b_{20} = 1, b_{20} = 1, b
$$

$$
X_{w} = 87,27, Y_{w} = 88,58, Z_{w} = 76,33
$$
\n
$$
X_{w} = 0.3460 \, y_{w} = 0.3512
$$
\n
$$
A_{5} = (a_{5} - a_{5,0}) Y
$$
\n
$$
B_{5} = (b_{5} - b_{5,0}) Y
$$
\n
$$
a_{5} = a_{20} [(x - 0, 171)/y]
$$
\n
$$
b_{5} = b_{20} = 1, b_{20} = -0.4
$$
\n
$$
a_{10} = 1, b_{20} = 0.781
$$
\n
$$
m_{D1} = -1,344, b_{D1} = 0,781
$$
\n
$$
m_{D1} = -1,344, b_{D1} = 0,781
$$
\n
$$
m_{D1} = -1,344, b_{D1} = 0,781
$$
\n
$$
m_{D1} = 0.0
$$
\n
$$
m_{D1} = -1,344, b_{D1} = 0,781
$$
\n
$$
m_{D2} = 1, 360, 560
$$
\n
$$
m_{D3} = 560, 520, 770
$$
\n
$$
C_{m_1} = 750, 770
$$
\n
$$
C_{m_1} = 750, 770
$$
\n
$$
C_{m_1} = 750, 770
$$
\n
$$
C_{m_1} = 750, 770
$$
\n
$$
C_{m_1} = 750, 770
$$
\n
$$
C_{m_1} = 750, 770
$$
\n
$$
C_{m_1} = 750, 770
$$
\n
$$
C_{m_1} = 750, 770
$$
\n
$$
C_{m_1} = 750, 770
$$
\n
$$
C_{m_1} = 750, 770
$$
\n
$$
C_{m_1} = 750, 770
$$
\n
$$
C_{m_1} = 750, 770
$$
\n<

$$
X_{w} = 87,27, Y_{w} = 88,58, Z_{w} = 76,33
$$
\n
$$
X_{w} = 0.3460 \, y_{w} = 0.3512
$$
\n
$$
A_{6} = a_{6} - a_{6,0} Y
$$
\n
$$
B_{6} = a_{6} = a_{6,0} Y
$$
\n
$$
a_{6} = a_{20} [xy]
$$
\n
$$
b_{6} = b_{20} = 1, b_{20} = -0.4
$$
\n
$$
a_{20} = 1, b_{20} = -0.4
$$
\n
$$
m_{D1} = -1,344, b_{D1} = 0.781
$$
\n
$$
m_{D1} = -1,344, b_{D1} = 0.781
$$
\n
$$
m_{D1} = -1,344, b_{D1} = 0.781
$$
\n
$$
m_{D1} = 0.04
$$
\n
$$
m_{D1} = -1,344, b_{D1} = 0.781
$$
\n
$$
m_{D2} = 0.4
$$
\n
$$
m_{D1} = -1,345,573
$$
\n
$$
m_{D2} = 0.770
$$
\n
$$
m_{D3} = 567,573
$$
\n
$$
m_{D1} = -1,340,573
$$
\n
$$
m_{D2} = 0.770
$$
\n
$$
m_{D1} = -1,340,573
$$
\n
$$
m_{D2} = 0.770
$$
\n
$$
m_{D1} = -1,340,573
$$
\n
$$
m_{D2} = 0.770
$$
\n
$$
m_{D1} = -1,340,573
$$
\n
$$
m_{D2} = 0.770
$$
\n
$$
m_{D2} = 0.770
$$
\n
$$
m_{D2} = 0.770
$$
\n
$$
m_{D2} = 0.770
$$
\n
$$
m_{D2} = 0.770
$$
\n
$$
m_{D2} =
$$